# EKFI – Exchange Knowledge for Future Innovation

**Uploading Material– HOU**

#### Prof. Dr. Anastasios E. Politis, Prof. Dimitrios Zevgolis, Gerasimos Vonitsanos

January 2021

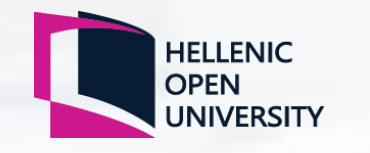

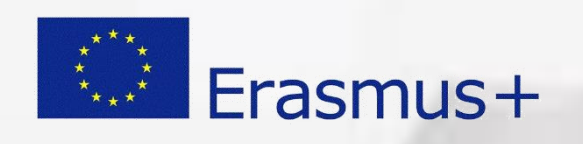

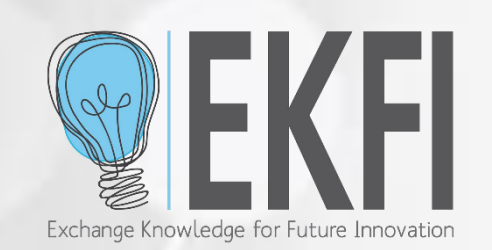

## ekfi.eu platform

**1. User Registration**

**2. Material Upload**

**3. Material Management**

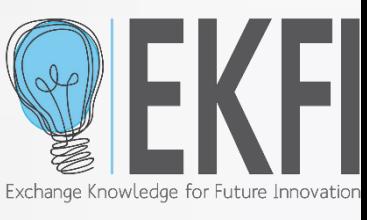

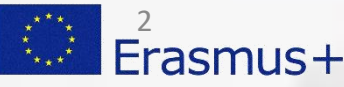

#### User registration

- Simple interface for user registration
- The mechanism to create a secure password is important, but the user should have more guidance in this step (or real time check)
- After the account creation a message about the spam folder could be useful for non experienced users
- When a user forgets the password, there is no confirmation about the validity of his email in the database

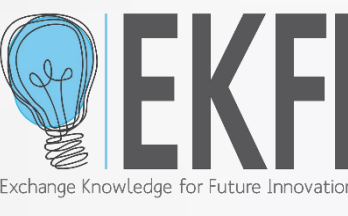

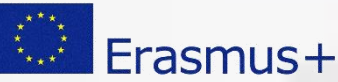

3

# Material Upload (1/2)

We checked the platform in many view sizes and different devices. In mobile format the forms are perfect, but there is a problem with the items in the header.

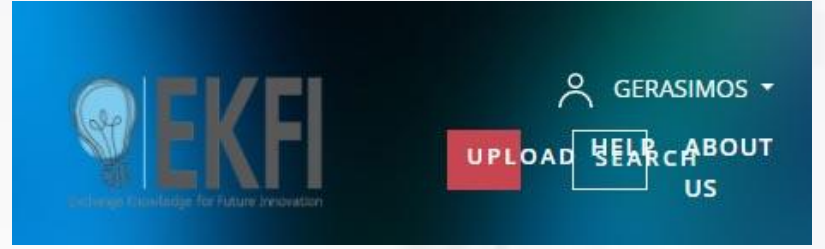

- There are four steps in the procedure (as we agreed). In cases when a user has to upload many files, then the procedure takes a lot of time.
- A batch file upload procedure could be useful for organisations having too many files to upload (schools etc).
- The field about the keywords is open text. Maybe we could add some hints about the format.
- The field about the required software is open text. Maybe we could add some hints about the format.

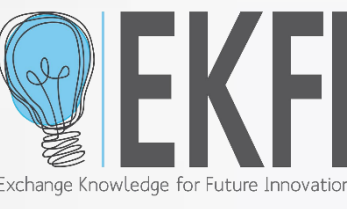

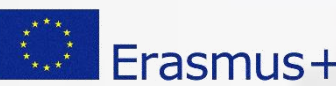

4

### Material Upload (2/2)

- The field about the required software is open text. Maybe we could add some hints about the format.
- In general we could add a bulb button or a question mark to provide help to users about each field.
- In the file details table, the width of columns filetype, size should be corrected

Filetype Size application/vnd.openxmlfozahlaBsofficedocument.wordprocessingml.document

• There is a confusion with the preview image – upload material (especially for non experienced users)

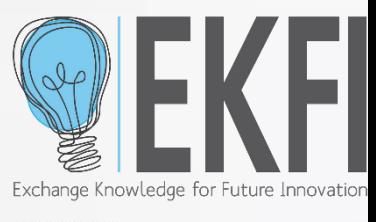

Erasmus+

5

### Material Management

- Could we also add the option "My Material" in the user menu;
- The title of the material is capitalized there is a problem with Greek characters

#### ΚΑΙΝΟΤΟΜΊΑ ΚΑΙ ΜΆΘΗΣΗ

- The publication date is the date when the material was first uploaded; (the value is always equal with the last change date, when you update the file)
- The users have to pay ekfi's for their own material;
- The prefix www could also forward to [https://ekfi.eu](https://ekfi.eu/);

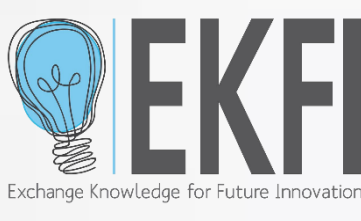

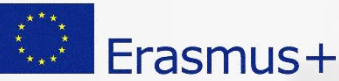